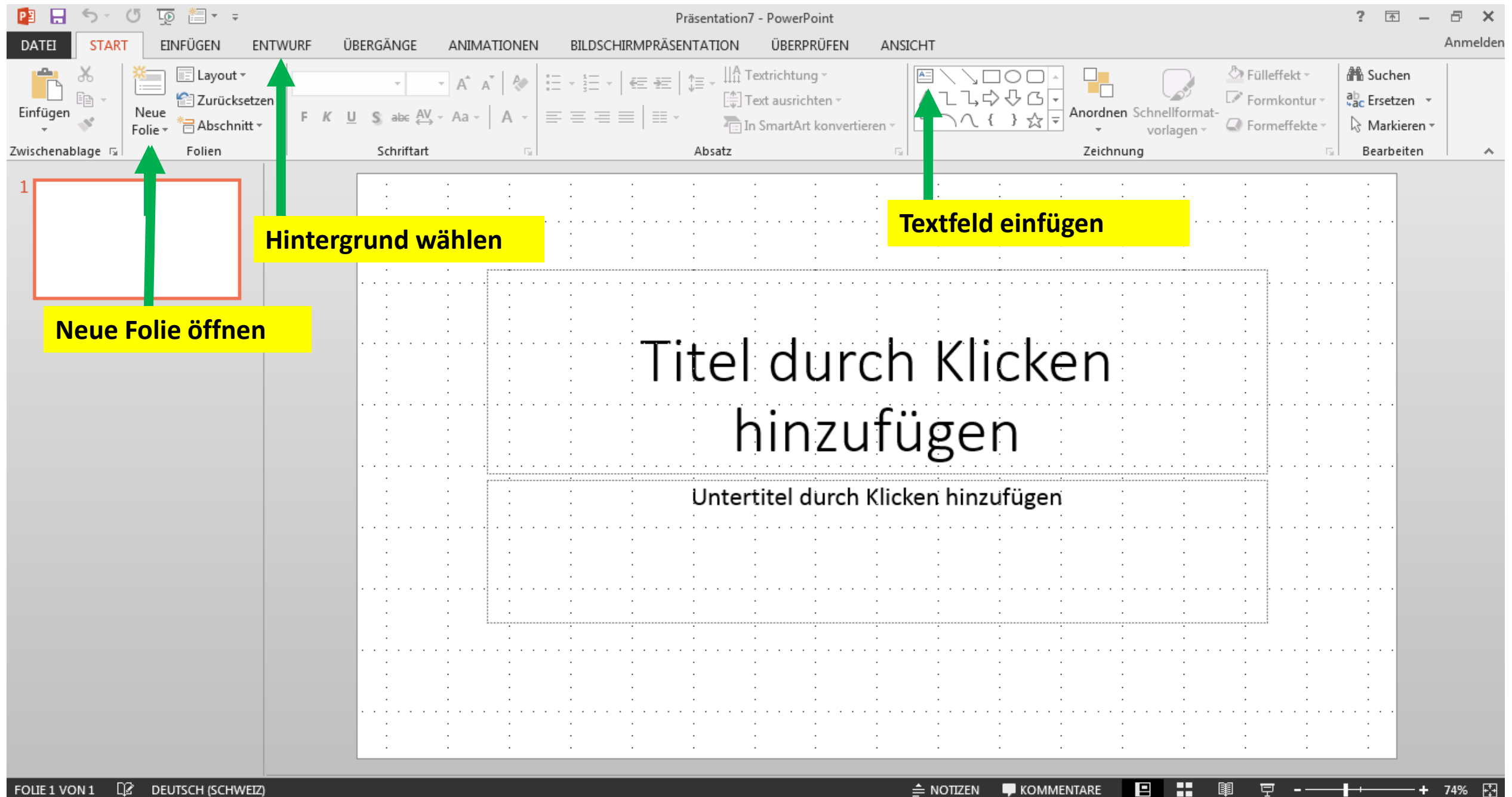

 $\mathbb{R}$ DEUTSCH (SCHWEIZ) FOLIE 1 VON 1

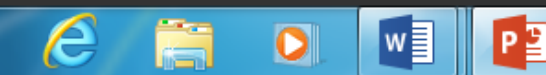

DE.

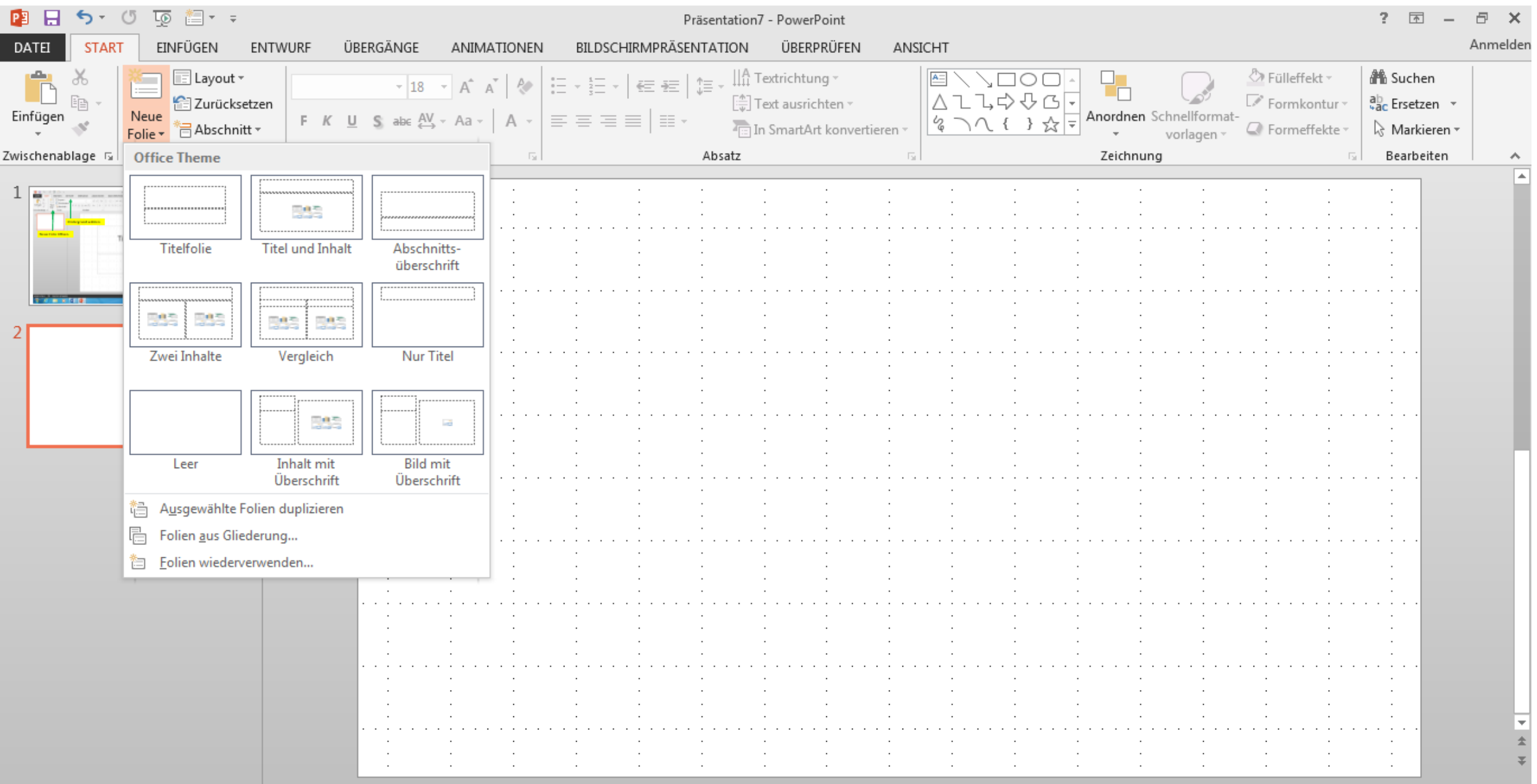

FOLIE 2 VON 2 LS DEUTSCH (SCHWEIZ)

Ã

 $\bullet$ 

 $\bm{\epsilon}$ 

 $\bigcirc$ 

 $W$ 

¢

+ 74% 囧

 $\overline{\Psi} \hspace{2mm} \longleftarrow \hspace{2mm} \begin{matrix} \begin{matrix} \rule{0mm}{3mm} \end{matrix} \end{matrix} \right.$ 

DE  $\arrow$  (  $\frac{14:55}{28.02.2015}$ 

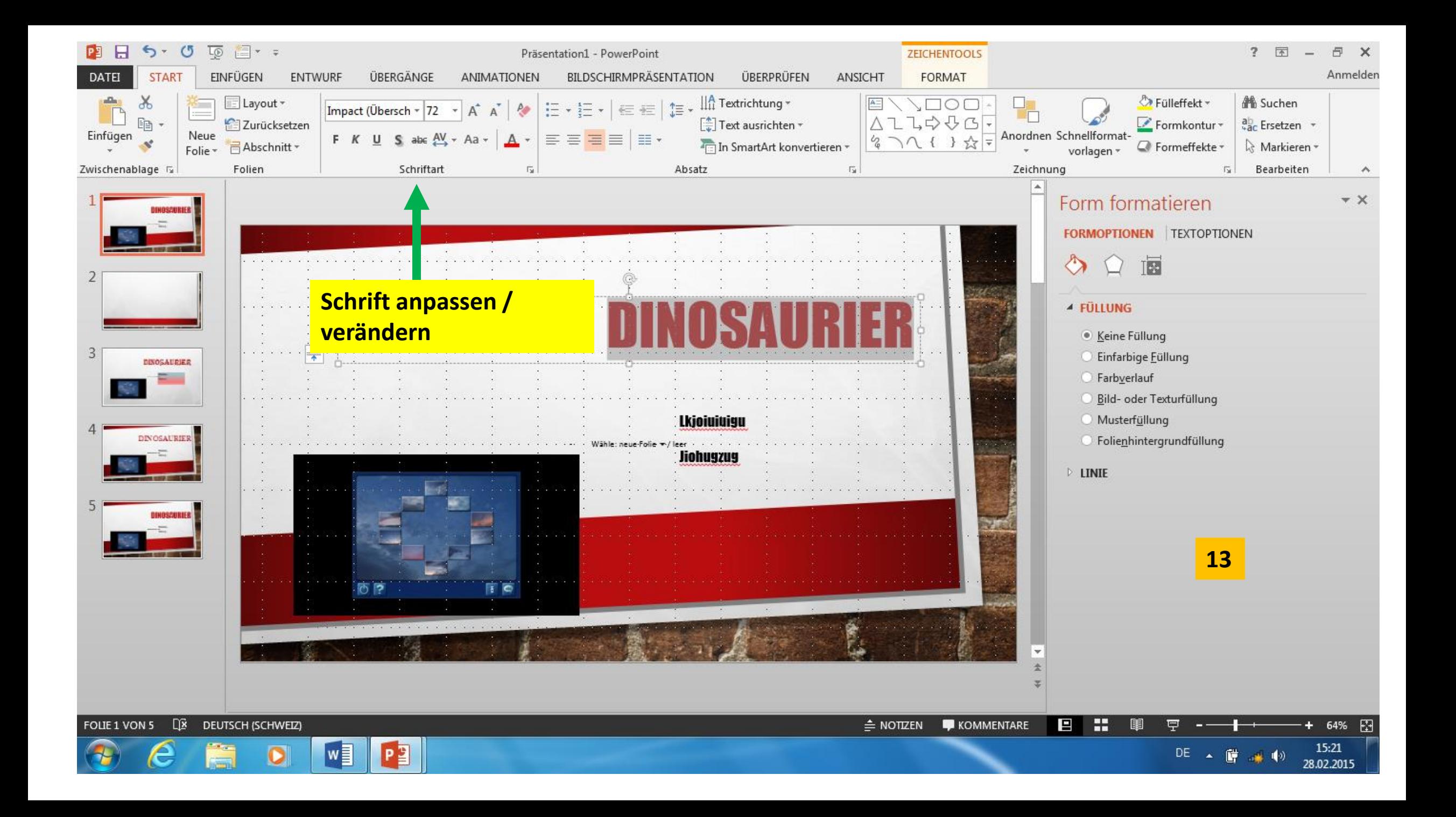

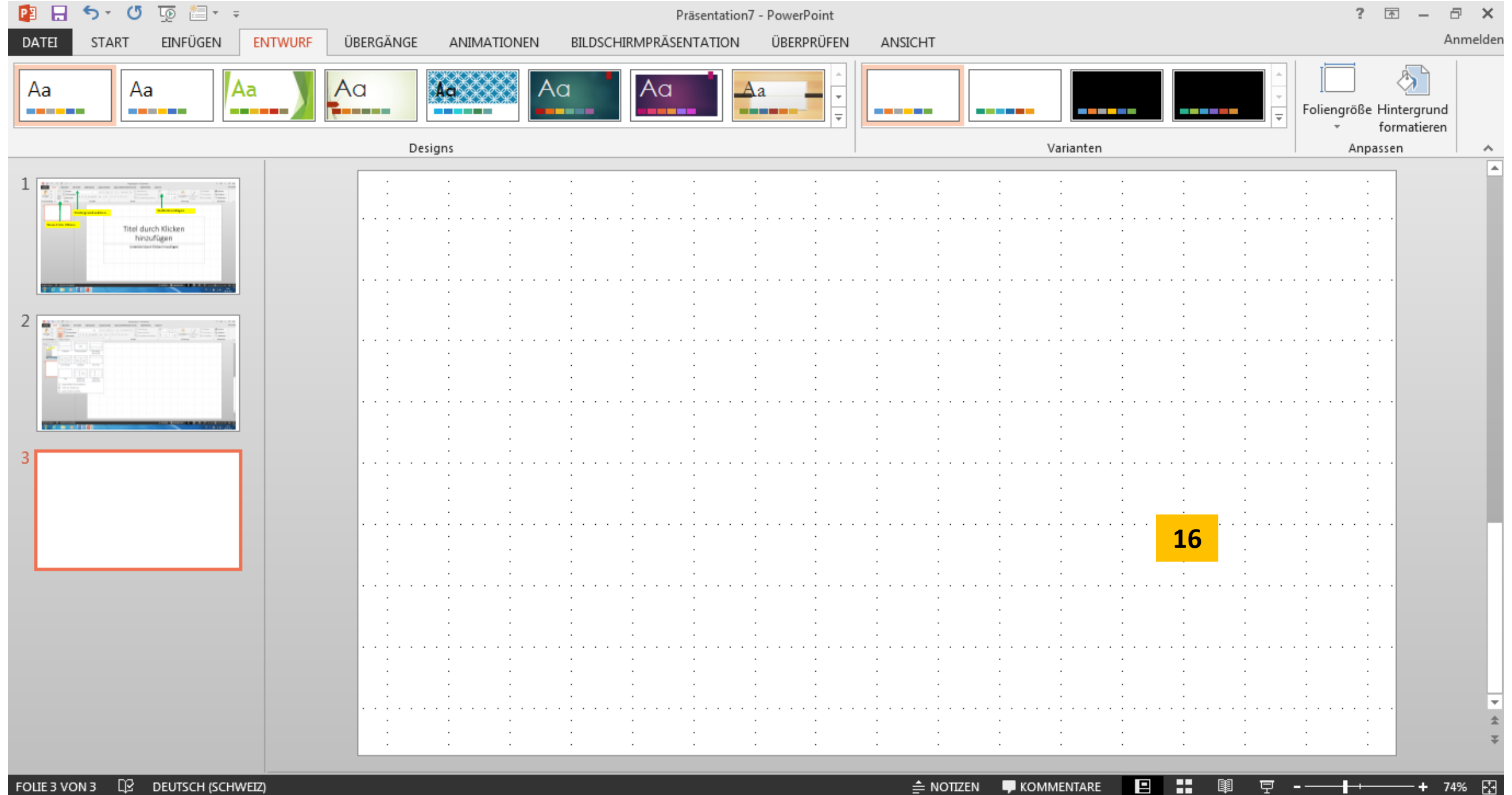

FOLIE 3 VON 3 Q2 DEUTSCH (SCHWEIZ)

 $w \equiv$ 

 $P<sub>2</sub>$ 

 $\bullet$ 

H  $\triangleq$  NOTIZEN  $\blacksquare$  KOMMENTARE  $\Box$ 

14:57

28.02.2015

戸

DE

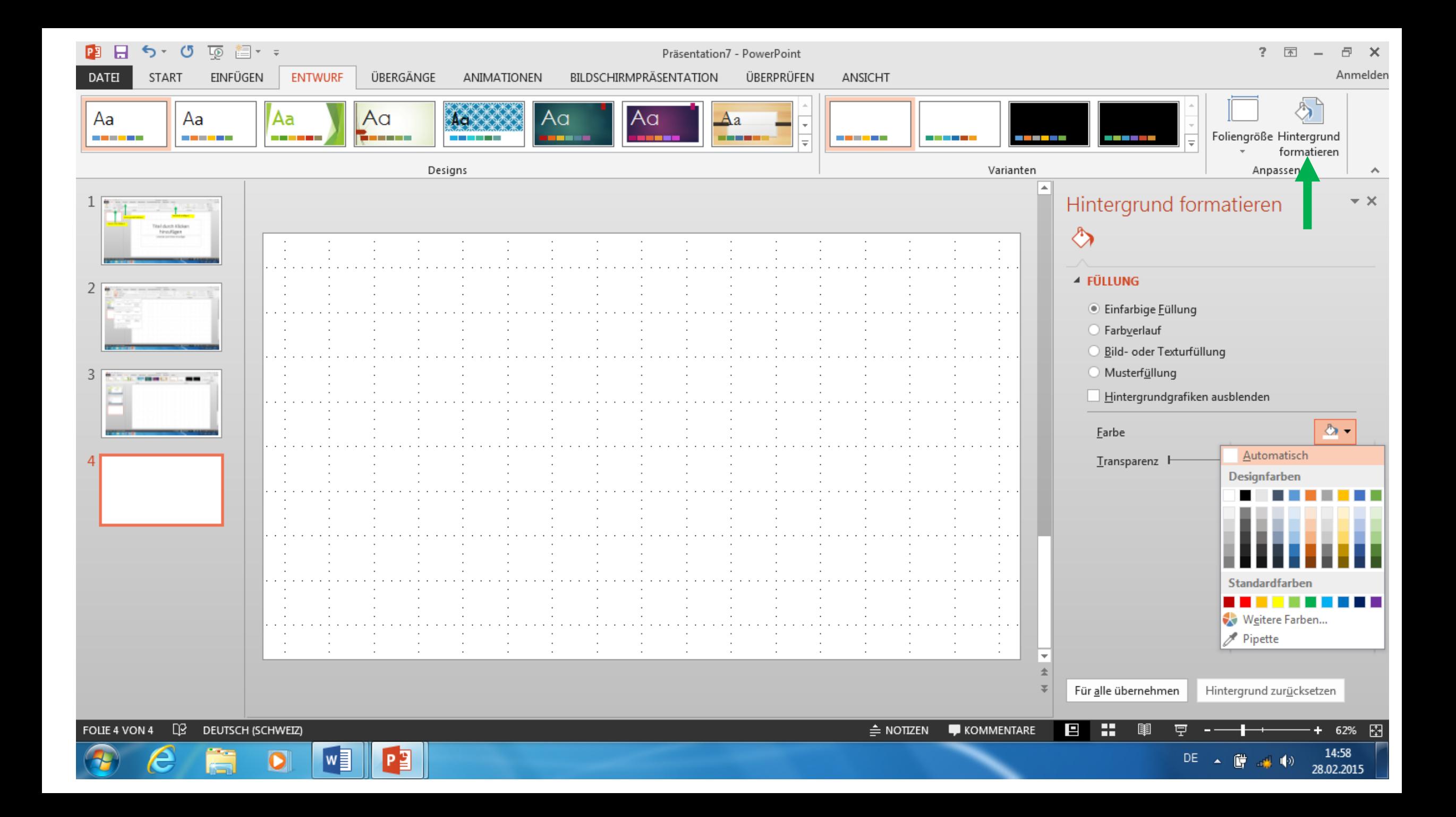

Exportieren

Schließen

Konto

Optionen

 $P<sub>2</sub>$ 

 $\sqrt{\frac{1}{2}}$ 

OneDrive

Computer

Ort hinzufügen

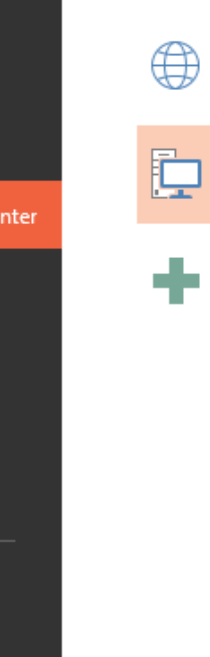

Ë

e

 $\bullet$ 

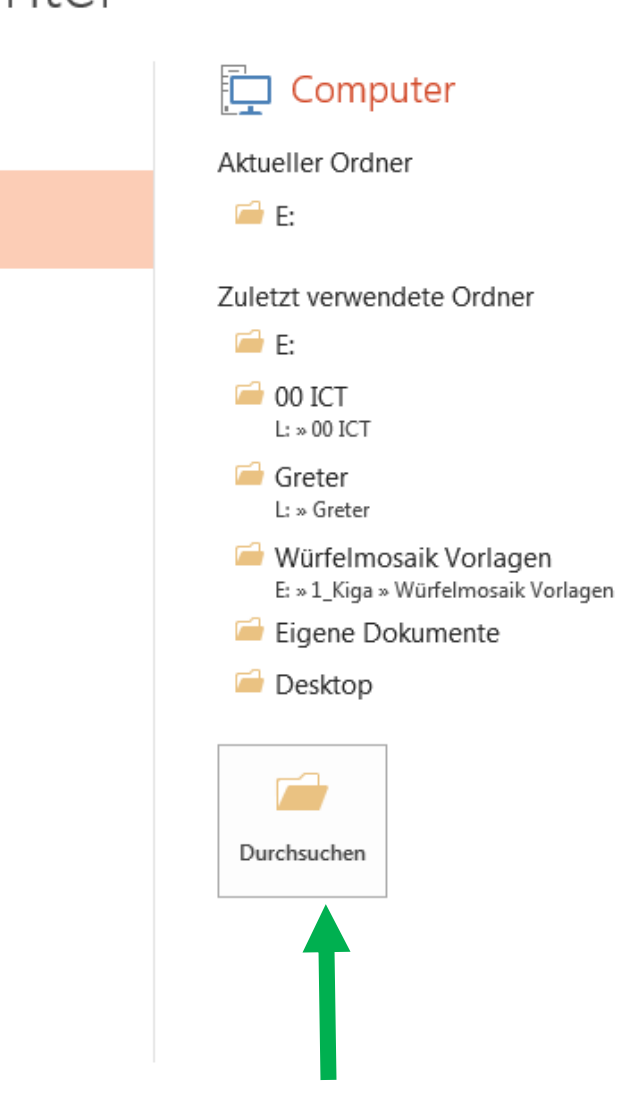

Anleitung PowerPoint2013 - Bilder - PowerPoint

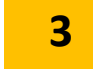

Anmelden

15:07 DE A G 单 () 28.02.2015

DE  $\triangle$   $\begin{bmatrix} 1 & 15.08 \\ 1 & 0.1 & 1 \end{bmatrix}$  (9) 28.02.2015

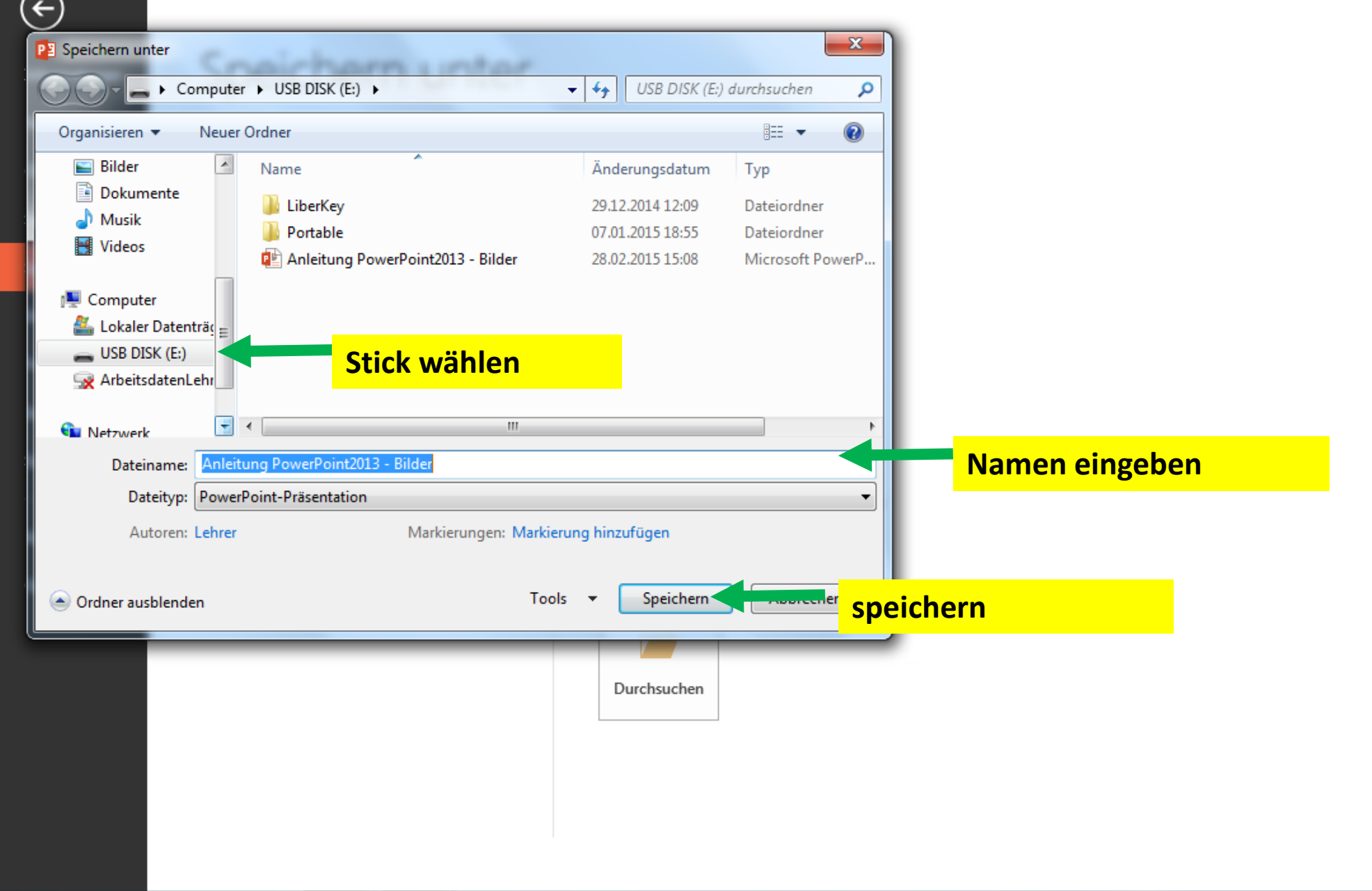

 $W =$ 

 $\boldsymbol{\epsilon}$ 

 $\mathbf{F}$ 

Ã

 $\bullet$